Утверждаю Генеральный директор АО «Агентство по государственному заказу Республики Татарстан»

 $\mathcal{A}$ Я.В. Геллер

16 декабря 2022 года

**Регламент** функционирования электронной площадке sale.zakazrf.ru

г. Казань.

## **Оглавление**

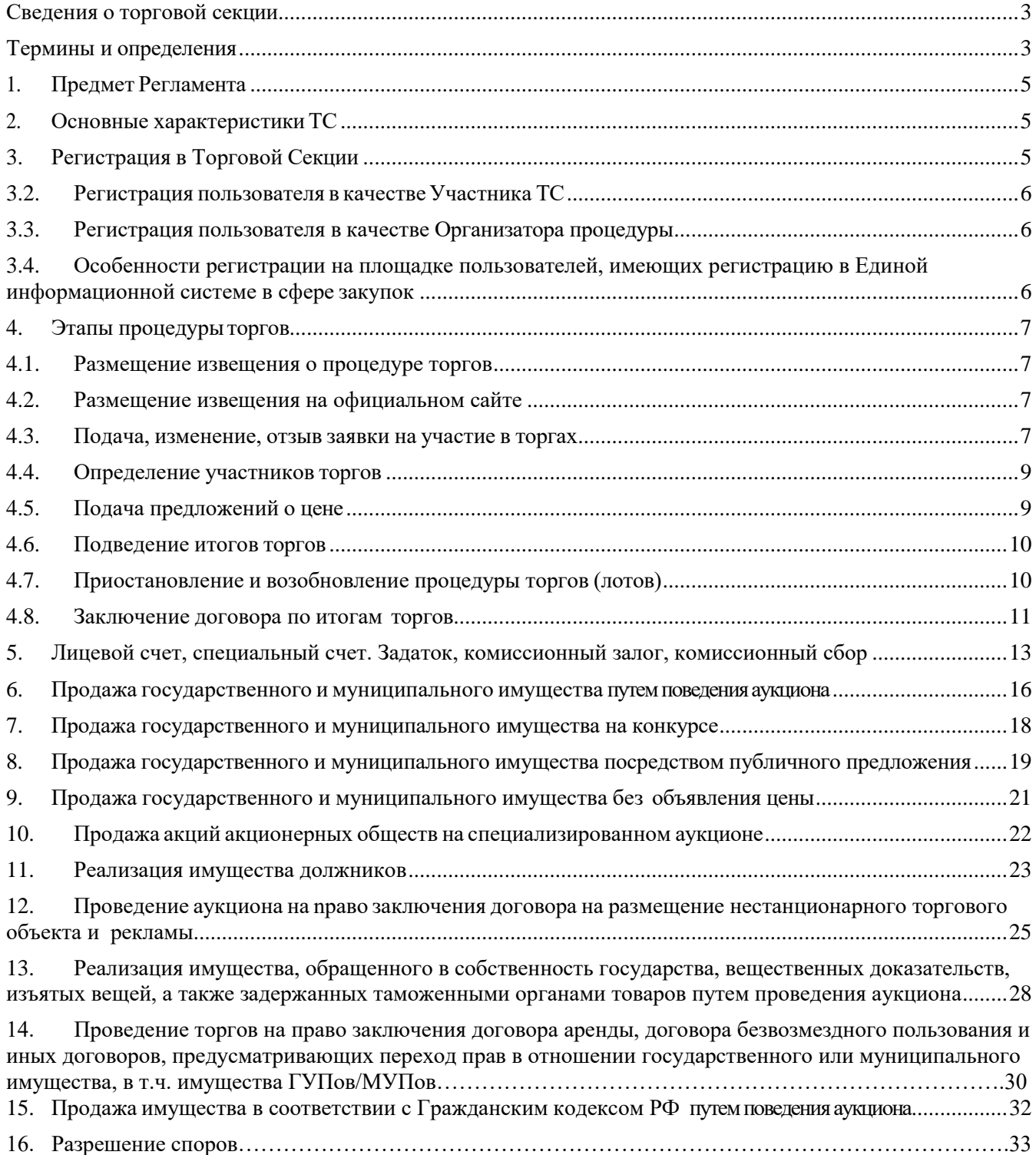

#### *Общие положения*

#### *Сведения о торговой секции*

<span id="page-2-0"></span>Торговая секция «Реализация имущества» (далее - ТС) раздел ЭП sale.zakazrf.ru, который предназначен для проведения торгов в электронной форме:

#### *Термины и определения*

<span id="page-2-1"></span>*Аукцион* - торг, представляющий собой процедуру последовательного повышения начальной цены договора участниками аукциона, победителем которого признается лицо, предложившее наиболее высокую цену. Проведение аукциона обеспечивается Оператором в электронном виде в режиме реального времени.

*Арендодатель* - юридическое лицо, которое предоставляет имущество арендатору за плату во временное пользование и владение путем проведения аукциона или конкурса.

*Документация о торгах (в том числе аукционная документация, конкурсная*  документация, документация о продаже) - комплект документов, утверждаемый Организатором процедуры, которые могут содержать информацию о предмете договора, порядке и условиях участия в процедуре торгов, правилах оформления и подачи заявок участниками, критериях выбора победителя, об условиях договора, заключаемого по результатам процедуры торгов.

*Извещение о проведении торгов* - информационное сообщение о проведении торгов.

*Задаток —* способ обеспечения обязательства по заключению договора и его исполнению, способ обеспечения исполнения договора, заключаемого по итогам проведения торгов. В качестве реквизитов для перечисления задатка определены реквизиты Оператора, за исключением проведения процедур по продаже федерального имущества и имущества, обращенного в собственность государства.

*Комиссионный залог* – сумма, служащая гарантией оплаты оператору ЭП комиссионного сбора.

*Комиссионный сбор –* сумма, взимаемая в качестве оплаты услуг оператора ЭП.

*Конкурс* - способ продажи акций либо долей в уставном капитале открытого акционерного общества или общества с ограниченной ответственностью, которые составляют более чем 50 процентов уставного капитала указанных обществ, или объекта культурного наследия, включенного в единый государственный реестр объектов культурного наследия (памятников истории и культуры), если в отношении такого имущества его покупателю необходимо выполнить определенные условия, либо способ торгов, при котором победителем признается лицо, предложившее лучшие условия исполнения договора.

**Лицевой счет** - счет, организованный в электронном виде у Оператора ЭП при регистрации участника для целей участия в торговых процедурах, отображаемый в личном кабинете, на котором учитываются такие операции как поступление денежных средств, их блокирование/прекращение блокирования, а также различного рода списания.

*Личный кабинет торговой секции* - доступный Пользователю после регистрации в торговой секции набор программных инструментов, позволяющих получать предоставляемые Оператором услуги, информацию о ходе их оказания.

*Лот -* неделимый предмет или объект имущества, выставляемый на торги в рамках одной процедуры торгов, в отношении которого осуществляется подача отдельной заявки на участие и заключение отдельного договора.

*Многолотовая процедура* - процедура торгов, имеющая в соответствии с документацией о торгах два или более лота, по каждому из которых определяется победитель и заключается договор по итогам торгов.

#### *Оператор площадки (Оператор)* - АО «АГЗРТ».

*Организатор процедуры* - пользователь ЭП, являющийся юридическим лицом или индивидуальным предпринимателем и имеющий основанное на нормативном акте или договоре право организовывать и проводить торговую процедуру. В роли Организатора торговой процедуры также может выступать собственник, правообладатель, Организатор торгов имущества, арендодатель.

*Официальный сайт о размещении информации о проведении торгов (официальный сайт)* - сайт в информационно-телекоммуникационной сети «Интернет» для размещения информации о проведении торгов - [www.torgi.gov.ru.](http://www.torgi.gov.ru/)

*Победитель процедуры торгов (победитель)* - участник, предложивший лучшую цену на торгах и соответствующий требованиям документации о торгах.

*Пользователь* — лицо или организация, которое использует действующую ЭП.

*Продажа без объявления цены* - способ продажи, при котором начальная цена продажи Организатором торгов не устанавливается. Победителем признается участник, представивший предложение о цене (в случае подачи одной заявки), участник, предложивший наиболее высокую цену за имущество (в случае подачи нескольких заявок), участник, заявка которого была подана ранее остальных (в случае подачи нескольких заявок с одинаковым предложением о цене).

*Продажа посредством публичного предложения -* способ продажи, в ходе которого осуществляется последовательное снижение начальной цены согласно графику снижения. Победителем признается участник, который подтвердил цену первоначального предложения или цену предложения, сложившуюся на соответствующем периоде снижения, при отсутствии предложений других участников, либо участник, предложивший наивысшую цену на аукционе на повышение между участниками при наличии заявок нескольких участников на одном периоде снижения.

*Процедура торгов* - процесс определения победителя торгов с целью заключения с ним договора.

*Организатор торгов —* лицо, уполномоченное собственником государственного или муниципального имущества выполнять соответствующие функции по организации продажи имущества.

*Специализированный аукцион по продаже акций открытых акционерных обществ (специализированный аукцион) -* способ продажи акций на открытых торгах, при котором все победители получают акции открытого акционерного общества по единой цене за одну акцию.

*Торговая сессия* - этап процедуры торгов, в ходе которого участники подают предложения о цене в режиме реального времени.

*Участник торгов (участник)* - лицо, участвующее в торгах в соответствии с законодательством РФ и условиями извещения о проведении торгов.

*Электронная площадка (далее – ЭП)* – автоматизированная система, исключительным правом на которую обладает АО «АГЗРТ» и размещённая на официальном сайте в информационно-телекоммуникационной сети «Интернет» по адресу: <https://sale.zakazrf.ru/> Электронная площадка представляет собой программно-аппаратный комплекс, предназначенный для проведения торгов в электронной форме при продаже, аренде имущества, реализации прав на сайте в информационно-телекоммуникационной сети «Интернет», отвечающий требованиям законодательства Российской Федерации, предъявляемым к электронным площадкам, используемым для обозначенных выше целей.

*Электронная подпись -* информация в электронной форме, которая присоединена к другой информации в электронной форме (подписываемой информации) или иным образом связана с такой информацией и которая используется для определения лица, подписывающего информацию.

# *1. Предмет Регламента*

<span id="page-4-0"></span>1.1. Регламент определяет процесс проведения торгов в ТС, устанавливает порядок взаимодействия Оператора, Пользователей, регулирует отношения, возникающие между ними в процессе совершения действий в ТС.

1.2. В случае расхождения сведений между документацией, опубликованной на сайте электронной площадки, и сведениями, содержащимися в настоящем Регламенте и приказах о тарифах, утверждённых оператором, приоритет имеют сведения, указанные в настоящем Регламенте и приказах о тарифах.

1.3. Настоящий Регламент является договором присоединения в соответствии со статьей 428 Гражданского кодекса Российской Федерации.

### *2. Основные характеристики ТС*

<span id="page-4-1"></span>2.1. Порядок доступа к функционалу ТС, требования к автоматизированному рабочему месту Пользователя, электронному документообороту, порядку хранения сведений и документов в электронной форме предусмотрены Регламентом.

2.2. ТС соответствует требованиям, утвержденным Приказом Минэкономразвития России от 27.02.2013 № 91 «Об утверждении Требований к технологическим, программным, лингвистическим, правовым и организационным средствам обеспечения пользования сайтом в сети «Интернет», на котором будет проводиться продажа государственного или муниципального имущества в электронной форме».

2.3. ТС соответствует единым требованиям к электронным площадкам, утвержденным:

• постановлением Правительства РФ от 08 июля 2018 г. №656 «О требованиях к операторам электронных площадок, операторам специализированных электронных площадок, электронным площадкам, специализированным электронным площадкам и функционированию электронных площадок, специализированных электронных площадок, подтверждении соответствия таким требованиям, об утрате юридическим лицом статуса оператора электронной площадки, оператора специализированной электронной площадки»;

• постановлением Правительства РФ от 15 мая 2019 г. №603 «Об установлении дополнительных требований к операторам электронных площадок, перечень которых утвержден Правительством Российской Федерации в соответствии с Федеральным законом «О контрактной системе в сфере закупок товаров, работ, услуг для обеспечения государственных и муниципальных нужд», и функционированию электронных площадок и внесении изменений в Положение об организации и проведении продажи государственного или муниципального имущества в электронной форме».

### *3. Регистрация в Торговой Секции*

### *3.1. Порядок регистрации Пользователей вТС*

<span id="page-4-2"></span>3.1.1. Для регистрации в ТС пользователь должен быть зарегистрирован на ЭП в соответствии с Регламентом.

3.1.2. В ТС осуществляется регистрация пользователя с полномочиями:

- Участник
- Организатор торгов
- Арендодатель
- Организатор процедуры

3.1.3. Регистрация в ТС осуществляется с применением Электронной подписи (юридическими лицами и физическими лицами, в том числе являющимися индивидуальными предпринимателями).

3.1.4. Для регистрации в ТС пользователь в Личном кабинете выбирает форму заявления на регистрацию в ТС в зависимости от требуемых полномочий, указанных в пункте 2.1.2. настоящего Регламента, указывает (при необходимости) предусмотренные формой сведения и подписывает электронной подписью посредством штатного интерфейса ТС.

3.1.5. После регистрации в ТС Оператор открывает пользователю полный доступ к

функционалу, в соответствии с выбранными полномочиями.

3.1.6. Информация, предоставленная пользователем при регистрации на ЭП и в ТС, используется в неизменном виде при автоматическом формировании документов, которые составляют электронный документооборот в ТС.

3.1.7. Пользователь несет ответственность за недостоверность информации, содержащейся в регистрационных данных, в том числе в электронной подписи, за действия, совершенные на основании документов и сведений в составе регистрационных данных, за своевременную актуализацию таких документов и сведений.

3.1.8. Регистрация пользователей и обеспечение доступа к размещенной в ТС информации производится Оператором без взимания платы.

### *3.2. Регистрация пользователя в качествеУчастника ТС*

<span id="page-5-0"></span>3.2.1. Заявление на регистрацию в ТС с полномочиями «Участник» вправе подать пользователь, зарегистрированный на ЭП с электронной подписью, являющийся юридическим лицом или физическим лицом, в том числе индивидуальным предпринимателем.

3.2.2. Регистрация пользователя в ТС в качестве Участника для участия в торгах осуществляется на срок, не превышающий 3 года со дня направления оператором уведомления пользователю о принятии решения о регистрации на электронной площадке. За 3 месяца до окончания срока действия регистрации, возможность подачи заявки на участие ограничивается.

### *3.3. Регистрация пользователя в качестве Организатора процедуры*

<span id="page-5-1"></span>3.3.1. Заявление на регистрацию на ЭП с полномочиями «Организатор торгов»» вправе подать пользователь, являющийся юридическим лицом, зарегистрированный на ЭП с электронной подписью, а также на Официальном сайте РФ для размещения информации о проведении торгов [www.torgi.gov.ru.](http://www.torgi.gov.ru./)

3.3.2. Заявление на регистрацию на ЭП с полномочиями «Организатор торгов (Организатор)» рассматривается Оператором в течение одного рабочего дня, следующего за днем направления заявления на регистрацию на ЭП, принимает решение о регистрации на ЭП или об отказе в регистрации.

3.3.3. В случае отказа Оператором в регистрации на электронной торговой площадке, пользователь вправе повторно подать заявление на регистрацию на электронную торговую площадку после устранения причин для отклонения заявления.

### <span id="page-5-2"></span>*3.4. Особенности регистрации на площадке пользователей, имеющих регистрацию в Единой информационной системе в сфере закупок*

3.4.1. Пользователи, зарегистрированные в Единой информационной системе в сфере закупок (далее – ЕИС), а также аккредитованные на ЭП в порядке, установленном Федеральным законом от 05.04.2013 №44-ФЗ «О контрактной системе в сфере закупок товаров, работ, услуг для обеспечения государственных и муниципальных нужд» для участия в торгах, проводимых на ЭП:

• присоединяются к регламенту в порядке, установленном регламентом

• присоединяются к регламенту площадки посредством штатного интерфейса. После подписания заявления о присоединении к регламенту площадки, Оператор открывает пользователю полный доступ к функционалу ЭП.

Присоединение к регламентам и электронной торговой площадке осуществляется уполномоченным на подписание договоров лицом.

3.4.2. Пользователи, зарегистрированные в ЕИС, для организации и проведения торгов на площадке:

• присоединяются к регламенту

• присоединяются к регламенту электронной торговой площадки посредством штатного интерфейса. После подписания заявления о присоединении к регламенту площадки и подтверждения заявления Оператором, пользователю открывается полный доступ к функционалу электронной торговой площадки.

# <span id="page-6-1"></span><span id="page-6-0"></span>*4. Этапы процедурыторгов 4.1. Размещение извещения о процедуре торгов*

4.1.1. Создание извещения о процедуре торгов (далее - извещение) осуществляется Организатором процедуры, на официальном сайте https://torgi.gov.ru/new/ в случае, если в момент размещения извещения на новом контуре официального сайта существует возможность создания такой процедурыи обязательность размещения на https://torgi.gov.ru/new/ .

4.1.2. В иных случаях создание извещения о процедуре торгов (далее - извещение) осуществляется Организатором процедуры, на электронной площадке посредством интерфейсаЭП.

4.1.3. К извещению могут прилагаться файлы проекта договора купли - продажи (проекта договора аренды, иных проектов договоров, заключаемых по итогам торгов), а также файлы с дополнительными документами и материалами по решению Организатора процедуры.

4.1.4. В извещении Организатор процедуры может сформировать необходимое количество лотов (размещение многолотовой процедуры).

4.1.5. Организатор процедуры посредством штатного интерфейса ЭП вправе внести изменения в извещение (в том числе в части лота) или отменить процедуру торгов в сроки, установленные законодательством и документацией о торгах.

4.1.6. В случае отмены Организатор процедуры на этапе приема заявок или допуска участников, Оператор в течение одного часа возвращает заявки на участие, поданные Участниками, и прекращает блокирование денежных средств в размере задатка на лицевых счетах таких Участников на площадке (в случае, если извещением установлено перечисление задатка на реквизиты Оператора и Оператором на момент подачи заявки заблокирован задаток Участника) или в размере комиссионного залога (в случае, если извещением установлено перечисление комиссионного залога на реквизиты Оператора).

4.1.7. В случае отмены торгов с нарушением установленных сроков, Организатор процедуры несет ответственность в соответствии с законодательством РФ.

### <span id="page-6-2"></span>*4.2. Размещение извещения на официальном сайте*

4.2.1. На официальном сайте Организатор процедуры создает извещения по торгам в электронной форме по (с учетом особенностью работы torgi.gov.ru):

- приватизации государственного и муниципального имущества;

- реализации имущества должников;

- заключению договора на размещение нестационарного торгового объекта и рекламы;

- по реализации имущества, обращенного в собственность государства, вещественных доказательств, изъятых вещей, а также задержанных таможенными органами товаров;

4.2.2. Организатор процедуры действия по изменению извещения, отмене процедуры (лота) осуществляет посредством штатного интерфейса официального сайта.

#### *4.3. Подача, изменение, отзыв заявки на участие в торгах*

<span id="page-6-3"></span>4.3.1. Подача заявки на участие в торгах (далее - заявка) может осуществляться лично Участником на электронной торговой площадке, зарегистрированным на площадке, из Личного кабинета Участника посредством штатного интерфейса отдельно по каждому лоту в сроки, установленные в извещении.

4.3.2. Заявка подается в виде электронного документа, подписанного электронной подписью Участника.

4.3.3. Участник заполняет электронную форму заявки, прикладывает предусмотренные извещением и (или) документацией о торгах файлы документов (при необходимости). Документы и сведения из регистрационных данных пользователя на площадке, актуальные на дату и время окончания приема заявок, направляются Оператором вместе с заявкой Организатору процедуры после окончания приема заявок.

4.3.4. Участник вправе сохранить заявку как черновик для возможности ее

дальнейшего редактирования. Заявка, сохраненная как черновик, не является поданной заявкой.

4.3.5. Для отдельных способов торгов на ЭП заявка может состоять из нескольких частей.

4.3.6. Участник вправе подать одну заявку на участие в любой процедуре торгов, извещение о проведении которой размещено на площадке.

4.3.7. Если извещением установлено перечисление задатка и/или комиссионного залога на реквизиты Оператора, Участник осуществляет перечисление денежных средств на банковские реквизиты Оператора, размещенные в открытой части площадки.

4.3.7.1. В случае подачи заявки на участие в торгах, проводимых в соответствии с Федеральным законом от 21.12.2001 № 178-ФЗ и Постановлением Правительства РФ от 27.08.2012 № 860, в форме аукциона, публичного предложения, конкурса, продажи без объявления цены денежные средства в размере задатка должны быть зачислены на лицевой счет Участника на площадке не позднее момента нажатия Организатором торгов кнопки «начать рассмотрение» дня определения участников торгов, указанного в извещении.

Оператор программными средствами осуществляет блокирование денежных средств в сумме задатка в момент нажатия Организатором торгов кнопки «начать рассмотрение» дня определения участников торгов, указанного в извещении. Если на лицевом счете Участника недостаточно денежных средств для осуществления операции блокирования, то в день определения участников торгов Организатору направляется информация о не поступлении задатка Оператору от такого участника.

4.3.7.2. В случае подачи заявки на участие в иных торгах, проводимых на электронной площадке, денежные средства в сумме задатка и/или комиссионного залога должны быть зачислены на лицевой счет Участника на площадки до подачи заявки на участие в торгах. В момент подачи заявки Оператор программными средствами проверяет наличие денежной суммы в размере задатка и/или комиссионного залога на лицевом счете Участника на площадке и осуществляет блокирование необходимой суммы денежных средств.

4.3.7.3. В случае подачи заявки на участие в иных торгах, проводимых на электронной площадке, в которых установлен комиссионный залог в размере установленного в процентном соотношении от конечной цены денежные средства в сумме задатка и/или комиссионного залога должны быть зачислены на лицевой счет Участника на площадки до подачи заявки на участие в торгах в размере максимальной цены, до которой согласен участвовать в торгах претендент. В момент подачи заявки Оператор программными средствами проверяет наличие денежной суммы в размере задатка и/или комиссионного залога на лицевом счете Участника на площадке и осуществляет блокирование необходимой суммы денежных средств.

4.3.8. В случае успешного принятия заявки Оператор программными средствами регистрирует ее в журнале приема заявок, присваивает номер и в течение одного часа направляет в Личный кабинет Участника уведомление о регистрации заявки.

4.3.9. Информация о количестве принятых заявок по каждому лоту в актуальном состоянии отображается в Личном кабинете Организатора процедуры.

4.3.10. Заявка может быть не принята Оператором в случаях:

• отсутствия на лицевом счете Участника достаточной суммы денежных средств в размере задатка и/или комиссионного залога (в случае, если извещением установлено перечисление задатка и/или комиссионного залога на реквизиты Оператора), за исключением процедур, проводимых в соответствии с Федеральным законом от 21.12.2001 № 178-ФЗ и Постановлением Правительства РФ от 27.08.2012 № 860 (аукцион (приватизация), публичное предложение, конкурс, продажа без объявления цены, продажа без объявления цены);

• подачи заявки по истечении установленного срока подачи заявок;

• некорректного заполнения формы заявки, в том числе не заполнения полей, являющихся обязательными для заполнения;

• в других случаях, предусмотренных настоящим Регламентом, для отдельных способов торгов.

4.3.11. До окончания срока подачи заявок Участник, подавший заявку, вправе изменить или отозвать ее, за исключением случаев продажи без объявления цены.

4.3.12. Информация об отозванных заявках по каждому лоту в актуальном состоянии отображается в Личном кабинете Организатора процедуры.

4.3.13. На этапе приема заявок любое лицо, имеющее электронную подпись, вправе направить организатору процедуры запрос о разъяснениях размещенной информации о процедуре торгов посредством функционала электронной площадки. Оператор незамедлительно направляет поступивший запрос в личный кабинет Организатора процедуры. В случае, если предоставление разъяснений установлено законодательством РФ или документацией о торгах, Организатор процедуры в установленные сроки посредством функционала электронной площадки направляет Оператору разъяснение с указанием предмета запроса.

4.3.14. Оператор обеспечивает конфиденциальность поданных Участниками заявок до направления их в Личный кабинет Организатора процедуры (в случае, если направление поданных Участниками заявок в Личный кабинет Организатора процедуры предусмотрено способом торгов).

### *4.4. Определение участников торгов*

<span id="page-8-0"></span>4.4.1. Не позднее одного часа с момента окончания срока подачи заявок Оператор в Личном кабинете Организатора процедуры открывает доступ к зарегистрированным заявкам реализации прав пользования (только к 1-ой части заявок) и аренды, в процедурах реализации имущества доступ осуществляется после нажатия на кнопку «Начать рассмотрение» дня определения участников торгов, указанного в извещении. Уполномоченный специалист Организатора торгов посредством штатного интерфейса в установленный срок по каждому лоту отдельно формирует протокол об определении участников, прикладывает копию письменного протокола в виде файла (при наличии) и подписывает электронной подписью.

4.4.2. Оператор не позднее следующего рабочего дня после дня подписания протокола об определении участников направляет в Личные кабинеты Участников уведомления о признании их Участниками торгов или об отказе в признании Участниками с указанием оснований отказа (без протокола об определении участников, в том числе копии письменного протокола в виде файла). В отдельных случаях, определенных настоящим Регламентом, протокол об определении участников размещается Оператором в открытой части площадки.

4.4.3. В случае отказа в допуске к участию в торгах по лоту, в течение одного дня, следующего за днем размещения протокола об определении участников по лоту, Оператор прекращает блокирование в отношении денежных средств Участников, заблокированных в размере задатка и/или комиссионного залога на лицевом счете Участников (в случае, если извещением установлено перечисление задатка и/или комиссионного залога на реквизиты Оператора).

4.4.4. Для отдельных способов торгов Участники, чьи заявки приняты и зарегистрированы Оператором, признаются Участниками торгов без процедуры рассмотрения их заявок Организатором процедуры.

#### *4.5. Подача предложений о цене*

<span id="page-8-1"></span>4.5.1. Подача предложений о цене (торговая сессия) проводится в день и время, указанные в извещении, либо осуществляется в составе заявки на участие (для отдельных способов торгов).

4.5.2. Торговая сессия не проводится в случаях, если:

на участие в торгах не подано или не принято ни одной заявки, либо принята только одна заявка;

• в результате рассмотрения заявок на участие в торгах все заявки отклонены;

• в результате рассмотрения заявок на участие в торгах участником признан только один Участник;

• торги (лоты) отменены Организаторомпроцедуры;

• этап подачи предложений о цене по торгам (лоту)приостановлен.

4.5.3. С момента начала подачи предложений о цене в ходе торговой сессии Оператор обеспечивает в Личном кабинете Участника возможность ввода предложений о цене посредством штатного интерфейса площадки отдельно по каждому лоту.

Предложением о цене признается подписанное электронной подписью Участника ценовое предложение.

4.5.4. Подача предложений о цене по лоту возможна в течение установленного временного интервала, установленного для конкретного способа торгов.

При подаче предложений о цене Оператор обеспечивает конфиденциальность информации об участниках.

4.5.5. Ход проведения процедуры подачи предложений о цене по лоту фиксируется Оператором в электронном журнале. Журнал с предложениями о цене Участников направляется в Личный кабинет Организатора процедуры в течение одного часа со времени завершения торговой сессии. По аукциону оператор направляет в Личный кабинет Организатора процедуры журнал с лучшими ценовыми предложениями Участников аукциона и посредством штатного интерфейса площадки и обеспечивает просмотр всех предложений о цене, поданных Участниками аукциона.

4.5.6. Оператор прекращает блокирование в отношении денежных средств Участников, не сделавших предложения о цене в ходе торговой сессии по лоту, заблокированных в размере задатка и/или Комиссионного залога на лицевом счете на площадке не позднее одного дня, следующего за днем завершения торговой сессии (в случае, если извещением установлено перечисление задатка и/или Комиссионного залога на реквизиты Оператора).

### *4.6. Подведение итогов торгов*

<span id="page-9-0"></span>4.6.1. Уполномоченный специалист организатора процедуры посредством штатного интерфейса в установленный срок по каждому лоту отдельно формирует протокол об итогах, прикладывает копию письменного протокола в виде файла (при наличии) и подписывает электронной подписью.

4.6.2. Оператор в течение одного часа с момента формирования протокола об итогах размещает в открытой части площадки информацию об итоговой цене торгов и победителе торгов.

#### *4.7. Приостановление и возобновление процедуры торгов (лотов)*

<span id="page-9-1"></span>4.7.1. Оператор приостанавливает процедуру торгов (в том числе в части лота) в случае:

• поступления уведомления от контрольного органа или суда, постановления службы судебных приставов о необходимости приостановления торгов (лотов);

• технологического сбоя, зафиксированного программно-аппаратными средствами электронной площадки;

• обращения Организатора торгов имущества,

• иных случаев, предусмотренных действующим законодательством.

4.7.2. В случае необходимости приостановления процедуры торгов (лота) по требованию уполномоченных органов Организатор процедуры информирует Оператора о приостановлении и основании такого приостановления. Оператор направляет в Личный кабинет Участников уведомление о приостановлении торгов (лота).

По окончании времени приостановления процедуры торгов (лота) Организатор процедуры информирует Оператора о возобновлении процедуры торгов (лота). Оператор направляет в Личный кабинет Участников, уведомление о возобновлении торгов (лотов).

Процедура торгов (лота) возобновляется с той стадии, на которой она была

 $\hat{a}$ 

приостановлена, если иное не установлено решением Организатора процедуры или контрольного, судебного органа, который принял решение о приостановлении/возобновлении торгов (лота). При этом могут быть увеличены сроки начала и окончания последующих этапов торгов.

4.7.3. При наличии технического сбоя, зафиксированного оператором ЭП, оператор определяет его характер и последствия его воздействия на функционирование системы.

4.7.4. В случае, если технический сбой затронул работу всех пользователей ЭП, то информация о наличии технического сбоя размещается оператором в открытом доступе на ЭП в течение 24 часов с момента возобновления доступа к функционалу ЭП.

В течение одного рабочего дня с момента возобновления доступа к функционалу ЭП Оператор:

- аннулирует документы, сформированные на ЭП в результате технического сбоя;

- назначает новую дату и время проведения торгов с учетом того, что участники торгов будут уведомлены о переносе торгов не менее чем за три часа до их начала;

- направляет участникам торгов и организатору процедуры уведомления об аннулировании документов, о возобновлении торгов с указанием даты и времени их начала, о необходимости обеспечить задаток и/или комиссионный сбор на счетах участников;

- блокирует денежные средства в качестве задатка и/или комиссионного сбора у тех участников, чьи денежные средства были разблокированы в результате аннулированных документов. При отсутствии денежных средств участники к возобновленным торгам не допускаются оператором ЭП;

- возобновляет торги, начиная с того момента, на котором процедура была прервана.

4.7.5. В случае, если технический сбой затронул работу только часть пользователей ЭП, то оператор ЭП направляет организатору торгов предложение о возобновлении процедуры путем уведомления участников и назначении нового времени торгов.

4.7.6. Если организатор торгов принимает предложение оператора ЭП, то в течение одного рабочего дня с момента получения ответа от организатора торгов Оператор:

- размещает в открытом доступе на ЭП информация о возобновлении торгов;

- аннулирует документы, сформированные на ЭП в результате технического сбоя;

- назначает новую дату и время проведения торгов с учетом того, что участники торгов будут уведомлены о переносе торгов не менее чем за три часа до их начала;

- направляет участникам торгов и организатору процедуры уведомления об аннулировании документов, о возобновлении торгов с указанием даты и времени их начала, о необходимости обеспечить задаток и/или комиссионный сбор на счетах участников;

- блокирует денежные средства в качестве задатка и/или комиссионного сбора у тех участников, чьи денежные средства были разблокированы в результате аннулированных документов. При отсутствии денежных средств участники к возобновленным торгам не допускаются оператором ЭП;

- возобновляет торги, начиная с того момента, на котором процедура была прервана.

4.7.7. Если организатор торгов отказывается от предложения оператора ЭП возобновить торги, то результаты торгов остаются неизменными.

### *4.8. Заключение договора по итогам торгов*

<span id="page-10-0"></span>4.8.1. Заключение договора по итогам торгов осуществляется сторонами в простой письменной форме, вне электронной площадки, за исключением случаев, когда законодательством РФ и/или документацией о торгах установлено заключение договора в форме электронного документа.

4.8.2. Заключение договора в форме электронного документа осуществляется посредством штатного интерфейса ТС.

4.8.3. Организатор процедуры посредством штатного интерфейса ТС формирует сведения о заключении договора либо размещает протокол об уклонении победителя от

 $\ddot{\phantom{1}}$ 

заключения договора (при необходимости). При этом задаток уклонившегося участника перечисляется на счет Организатора процедуры.

 $\ddot{\phantom{1}}$ 

#### <span id="page-12-0"></span>*5. Лицевой счет, специальный счет. Задаток, комиссионный залог, комиссионный сбор*

5.1. Лицевой счет открывается во внутреннем аналитическом учете Оператора.

5.2. Специальный счет участником открывается в коммерческом банке.

5.3. Лицевой счет используется для отражения операций с денежными средствами, внесенными участниками на счет Оператора.

5.4. Лицевой счет открывается Оператором при аккредитации участника.

5.5. Реквизиты специального счета направляются Оператору банком в порядке, предусмотренном соглашением о взаимодействии между банком и Оператором.

5.6. Участник имеет возможность в режиме реального времени контролировать остатки и историю операций по лицевому счету в Личном кабинете на ЭП.

5.7. Все денежные средства, перечисленные участником на лицевой счет Оператора, учитываются на лицевом счете как свободные средства и зачисляются на лицевой счет не позднее одного рабочего дня, следующего за днем поступления.

5.8. Третьи лица не вправе пополнять лицевой счет участника.

5.9. При поступлении денежных средств на счет Оператора производится сверка следующих сведений, указанных в платежном поручении: наименование плательщика, ИНН плательщика, номер лицевого счета, указанного в наименование платежа.

5.10. Сведения, указанные в платежном поручении, должны принадлежать участнику, прошедшему аккредитацию на ЭП.

5.11. При наличии разногласий в сведениях, указанных в платежном поручении, оператор действует в следующем порядке:

- в платежном документе не указан лицевой счет при наличии аккредитации участника плательщика, то денежные средства зачисляются на лицевой счет участника - плательщика;

- плательщик, указанный в платежном документе, не аккредитован на ЭП, денежные средства подлежат возврату плательщику на реквизиты, указанные в платежном документе;

- лицевой счет, указанный в платежном документе, не принадлежит участнику плательщику, то денежные средства зачисляются на лицевой счет участника- плательщика.

5.12. При подаче заявки осуществляется блокирование денежных средств на лицевом либо на специальном счете путем уменьшения остатка свободных средств с одновременным увеличением на такую же величину остатка заблокированных средств.

5.13. Выбор счета (лицевой или специальный) участник производит самостоятельно при подаче заявки на участие при наличии технической возможности.

5.14. Денежные средства блокируются при условии наличия (учета) соответствующей суммы свободных денежных средств на лицевом/специальном счете. При одновременном блокировании денежных средств на лицевом либо на специальном счете в качестве задатка и комиссионного залога в приоритетном порядке блокируется комиссионный залог.

5.15. Блокирование задатка и комиссионного залога прекращается по следующим основаниям:

- при отзыве заявки участником;

- при отмене торгов Организатором до указанного срока окончания подачи заявок.

- при отклонении Организатором заявки участника;

- при отсутствии ценового предложения в состоявшейся торговой сессии;

- при публикации итогового протокола, за исключением победителя (единственного участника, участника с которым планируется заключение договора) и/или второго участника, если предусмотренного условиями торгов.

5.16. Блокирование денежных средств на лицевом счете прекращается в течение одного часа с момента наступления основания указанного в п.5.15 настоящего Регламента. Блокирование денежных средств на специальном счете прекращается банком в сроки, предусмотренные соглашением о взаимодействии между банком и Оператором.

5.17. В случаях, предусмотренных п. 5.15 настоящего Регламента блокирование денежных средств на лицевом счете прекращается (осуществляется разблокировка) путем

уменьшения остатка заблокированных средств с одновременным увеличением на такую же величину остатка свободных средств.

5.18. Списание комиссионного сбора в соответствии с условиями настоящего Регламента осуществляется путем уменьшения остатка заблокированных денежных средств на лицевом счете участника, при этом остаток свободных денежных средств на лицевом счете участника не изменяется.

5.19. Обеспечение заявки победителя (единственного участника, участника, с которым планируется заключить договор) перечисляется Оператором в течение пяти рабочих дней с момента получения Оператором обращения от Организатора на счет, указанный организатором процедуры.

5.20. Возврат участнику денежных средств в соответствии с настоящим Регламентом учитывается на лицевом счете путем уменьшения остатка свободных средств, при этом остаток заблокированных средств не изменяется. Возврат денежных средств осуществляется, если остаток свободных денежных средств не меньше суммы денежных средств, заявленной к возврату участником.

5.21. Возврат денежных средств с лицевого счета участника производится на основании заявления, подписываемого электронной подписью, из Личного кабинета участника. В случае отсутствия у участника действующей ЭЦП, допускается возврат денежных средств по заявлению, оформленному в бумажном виде. Денежные средства перечисляются участнику в течение трех рабочих дней после направления соответствующего заявления.

5.22. В случае изменения КПП участника и, как следствие, отсутствия доступа к прежнему личному кабинету, в том числе лицевому счету, привязанному к старому КПП, участник имеет возможность осуществить перевод денежных средств со старого лицевого счета на новый, который привязан к новому КПП, написав письмо Оператору ЭП в личном кабинете через систему обратной связи.

5.23. В случае если в извещении отсутствует требование о задатке, то на лицевом либо специальном счете блокируется сумма комиссионного залога.

5.24. Оператор не отвечает по обязательствам Организатора перед Участником по возврату средств задатка, перечисленных Организатору, а также по обязательствам Участника перед Организатором в случае уклонения Участника от заключения договора.

5.25. На остаток денежных средств, зачисленные на лицевой счет, проценты по ст. 317.1 Гражданского кодекса Российской Федерации не начисляются.

5.26. Оператор вправе распоряжаться денежными средствами с момента их зачисления на счет Оператора до момента их списания со счета Оператора. Доходы, полученные от такого распоряжения, являются собственностью Оператора. Участник не вправе требовать от Оператора передачи ему указанных доходов.

5.27. В случае, когда у участника имеется задолженность по оплате комиссионного сбора, плата списывается с лицевого и/или специального счета участника при наличии на счете достаточной для взимания платы суммы незаблокированных денежных средств. Списание платы осуществляется Оператором в одностороннем порядке путем зачета встречных требований. При отсутствии на счете суммы, достаточной для взимания комиссионного сбора, плата списывается по мере поступления денежных средств.

5.28. Размер комиссионного сбора определяется в соответствии с Тарифами на условиях разового оказания услуг. Оператор вправе утвердить несколько тарифов.

5.29. Используемый в конкретной торговой процедуре тариф определяется организатором процедуры путем указания таких сведений в извещении о проведении торгов либо документации о торгах. Тарифы могут быть изменены Оператором в одностороннем порядке.

5.30. Комиссионный сбор взимается Оператором путем списания денежных средств с:

 $\ddot{\phantom{1}}$ 

- специального счета участника;

- лицевого счета участника.

5.31. Комиссионный сбор взимается с участников, признанных организатором:

- победителями;

- единственными участниками в несостоявшихся процедурах;

- уклонившихся от заключения договора.

5.32 Комиссионный сбор списываются в течение одного дня после публикации Организатором торгов протокола.

5.33. По итогам одной процедуры комиссионный сбор взимается с каждого участника, соответствующего требованиям п. 5.31 настоящего Регламента

 $\overline{a}$ 

## <span id="page-15-0"></span>*6. Продажа государственного и муниципального имущества путем поведения аукциона*

6.1. Продажа государственного или муниципального имущества осуществляется на площадке в соответствии с Федеральным законом от 21.12.2001 № 178-ФЗ и Постановлением Правительства РФ от 27.08.2012 № 860.

6.2. Организатор торгов в установленные сроки направляет Оператору уведомление о проведении продаже посредством функционала площадки.

6.3. Размещение извещения, подача, изменение, отзыв заявки на участие осуществляются в соответствии с Регламентом.

6.4. Определение Участников осуществляется в соответствии с регламентом, с учетом особенностей, указанных в настоящем разделе.

6.4.1. В день определения участников, указанный в извещении, Оператор направляет в Личный кабинет Организатора процедуры информацию о блокировании задатков Участников, подавших заявки на участие, сами заявки участников, и открывает доступ к формированию протокола об определении участников.

6.5. Порядок подачи предложений о цене в ходе аукциона осуществляется в соответствии с Регламентом и инструкцией с учетом особенностей, указанных в настоящем разделе.

6.5.1. Торговая сессия проводится путем последовательного повышения Участниками начальной цены продажи на величину, равную либо кратную величине «шага аукциона». «Шаг аукциона» устанавливается Организатором процедуры в фиксированной сумме и не изменяется в течение всего времени подачи предложений о цене.

6.5.2. В течение 1 (одного) часа со времени начала подачи предложений о цене Участники имеют возможность сделать предложение о цене, равное начальной цене продажи.

В случае, если в течение указанного времени не поступило ни одного предложения о цене, аукцион с помощью программно-аппаратных средств площадки завершается.

В случае, если в течение указанного времени поступило предложение о начальной цене, то время для представления следующих предложений цене продлевается на 10 (десять) минут со времени представления каждого следующего предложения.

Если в течение 10 (десяти) минут после представления последнего предложения о цене следующее предложение не поступило, аукцион с помощью программно-аппаратных средств площадки завершается.

6.5.3. Срок для подачи предложений о цене обновляется автоматически после улучшения текущего предложения о цене. Время срока подачи предложений отсчитывается с момента подачи последнего (лучшего) предложения (или с начала подачи предложений о цене), отображается в закрытой части площадки как расчетное время окончания торгов, а также как время, оставшееся до окончания торгов в минутах.

6.5.4. В ходе торговой сессии Оператор программными средствами площадки обеспечивает отклонение предложения о цене в момент его поступления и соответствующее информирование Участника, в случае если:

• предложение о цене подано до начала или по истечении установленного времени для подачи предложений о цене;

• представленное предложение о цене ниже начальной цены;

• представленное предложение о цене равнонулю;

• представленное предложение о цене не соответствует увеличению текущей цены в соответствии с «шагом аукциона»;

• представленное Участником предложение о цене меньше ранее представленных предложений;

• представленное Участником предложение о цене является лучшим текущим предложением о цене.

6.5.5. Победителем аукциона признается участник, предложивший наиболее высокую

6

цену имущества, либо если к участию допущен только один участник

6.5.6. Аукцион признается несостоявшимся в следующихслучаях:

• не было подано ни одной заявки на участие в аукционе либо ни один из Участников не признан допущенным;

• ни один из Участников не сделал предложение оцене.

Решение о признании аукциона несостоявшимся оформляется протоколом об итогах аукциона.

6.6. Подведение итогов аукциона осуществляется Организатором торгов в соответствии с Регламентом.

6.7. Оператор прекращает блокирование в отношении денежных средств Участников, заблокированных в размере задатка на лицевом счете Участника на площадке после подписания Организатором торгов протокола об итогах аукциона, за исключением победителя аукциона (в случае, если извещением установлено перечисление задатка на реквизиты Оператора).

6.8. Организатор торгов посредством штатного интерфейса площадки формирует поручение Оператору о перечислении задатка победителя на указанные в поручении банковские реквизиты.

6.9. Заключение договора купли-продажи имущества осуществляется в форме электронного документа в соответствии с Регламентом

6.10. В случае отказа победителя, либо единственного допущенного участника от заключения договора его задаток переводится на реквизиты указнные организатором торгов и не возвращается победителю, либо единственному допущенному участнику.

### <span id="page-17-0"></span>*7. Продажа государственного и муниципального имущества на конкурсе*

7.1. Продажа государственного и муниципального имущества на конкурсе осуществляется на площадке в соответствии с Федеральным законом от 21.12.2001 № 178-ФЗ и Постановлением Правительства РФ от 27.08.2012 №860.

7.2. Организатор торгов в установленные сроки направляет Оператору уведомление о проведении продажи посредством функционала площадки.

7.3. Размещение извещения осуществляется в соответствии с Регламентом.

7.4. Подача, изменение, отзыв заявки на участие осуществляются в соответствии с Регламентом.

7.5. Оператор в течение одного часа после окончания срока приема заявок, указанного в извещении, обеспечивает в личном кабинете Организатора торгов доступ к поданным Участниками заявкам.

7.6. Определение Участников конкурса осуществляется в соответствии с Регламентом с учетом особенностей, указанных в настоящем разделе.

7.6.1. В день определения участников, указанный в извещении, Оператор направляет в Личный кабинет Организатора процедуры информацию о блокировании задатков Участников, подавших заявки на участие, и открывает доступ к формированию протокола об итогах приема заявок и определении участников.

7.7. В день подведения итогов в установленное в извещении Организатором торгов время, допущенный к конкурсу участник посредством штатного интерфейса площадки подает предложение о цене имущества. Участник вправе подать только одно предложение о цене имущества, которое не может быть изменено.

7.8. После окончания времени, предусмотренного для направления предложений о цене имущества, оператор обеспечивает в личном кабинете Организатора торгов доступ к предложениям Участников о цене имущества.

7.9. Подведение итогов продажи осуществляется Организатором процедуры в соответствии с Регламентом

7.10. Оператор прекращает блокирование в отношении денежных средств Участников, заблокированных в размере задатка на лицевом счете Участника на площадке после подписания электронной подписью Организатора торгов протокола об итогах конкурса, за исключением победителя конкурса (в случае, если извещением установлено перечисление задатка на реквизиты Оператора).

7.11. Организатор торгов посредством штатного интерфейса площадки формирует поручение Оператору о перечислении задатка победителя на указанные в поручении банковские реквизиты.

7.12. Заключение договора купли-продажи имущества осуществляется в форме электронного документа.

7.13. Порядок проведения конкурса, определенный настоящим разделом Регламента, может быть использован при проведении конкурсов в соответствии с иными нормативными актами по усмотрению Организатора процедуры с учетом особенностей, указанных в настоящем разделе.

7.13.1. Предложение о цене имущества может быть подано в составе заявки на участие либо в установленное Организатором торгов время в день подведения итогов конкурса, указанные в извещении.

7.14. В день подведения итогов в установленное в извещении Организатором торгов время, оператор обеспечивает возможность подать предложение о цене посредством штатного интерфейса площадки участникам, допущенным к конкурсу и не указавшим в составе заявки на участие предложение о цене.

7.15. Заключение договора купли-продажи имущества по усмотрению Организатора торгов может быть осуществлено сторонами в простой письменной форме, вне площадки, либо в форме электронного документа.

 $\hat{ }$ 

### <span id="page-18-0"></span>*8. Продажа государственного и муниципального имущества посредством публичного предложения*

8.1. Продажа государственного или муниципального имущества посредством публичного предложения осуществляется на площадке в соответствии с Федеральным законом от 21.12.2001 №178-ФЗ и Постановлением Правительства РФ от 27.08.2012 № 860.

8.2. Организатор торгов в установленные сроки направляет Оператору уведомление о проведении продажи посредством функционала площадки.

8.3. Размещение извещения, подача, изменение, отзыв заявки на участие осуществляются в соответствии с Регламентом.

8.4. Определение Участников продажи посредством публичного предложения осуществляется в соответствии с Регламентом с учетом особенностей, указанных в настоящем разделе.

8.4.1. В день определения участников, указанный в извещении, Оператор направляет в Личный кабинет Организатора процедуры информацию о блокировании задатков Участников, подавших заявки на участие, и открывает доступ к формированию протокола об определении участников.

8.5. Процедура продажи имущества посредством публичного предложения проводится с учетом особенностей, указанных в настоящем разделе.

8.6. Процедура продажи имущества проводится в день и время, указанные в извещении, путем последовательного понижения цены первоначального предложения (цена имущества, указанная в извещении) на величину «шага понижения», но не ниже цены отсечения. «Шаг понижения» устанавливается Организатором торгов в фиксированной сумме, и не изменяется в течение всей процедуры продажи имущества посредством публичного предложения.

8.7. В течение 1 (одного) часа от начала проведения процедуры продажи Оператор обеспечивает возможность каждому Участнику подтвердить цену первоначального предложения.

При отсутствии подтверждений цены первоначального предложения, сделанных Участниками в течение 1 (одного) часа от начала процедуры продажи, Оператор обеспечивает автоматическое снижение цены первоначального предложения на величину «шага понижения».

Оператор обеспечивает возможность каждому Участнику подтвердить цену, сложившуюся на соответствующем «шаге понижения», в течение 10 (десяти) минут.

При отсутствии подтверждений цены, сложившейся на соответствующем «шаге понижения», сделанных Участниками, Оператор обеспечивает автоматическое снижение цены на величину «шага понижения», но не ниже цены отсечения.

8.8. В случае, если любой из Участников подтверждает цену первоначального предложения или цену предложения, сложившуюся на одном из «шагов понижения», Оператор обеспечивает проведение аукциона (подачи предложений о цене) среди допущенных к торгам Участников, включая Участников, не подтвердивших цену первоначального предложения или цену предложения, сложившуюся на одном из «шагов понижения».

8.9. Аукцион начинается после окончания периода, в котором было сделано подтверждение о цене хотя бы одним допущенным к торгам Участником.

8.10. Начальной ценой имущества на аукционе устанавливается соответственно равной цене первоначального предложения или цене предложения, сложившимся на данном «шаге понижения», которую подтвердил хотя бы один Участник (далее – начальная цена аукциона).

8.11. Время приема предложений о цене имущества составляет 10 (десять) минут.

8.12. «Шаг аукциона» устанавливается Организатором торгов в фиксированной сумме, и не изменяется в течение всей процедуры продажи имущества посредством публичного предложения.

8.13. В случае если Участники на аукционе не заявляют предложения о цене, превышающие начальную цену аукциона, победителем продажи посредством публичного предложения признается Участник, который первым подтвердил начальную цену аукциона или который единственный подтвердил начальную цену аукциона.

8.14. В случае если Участники на аукционе заявляют предложения о цене, превышающие начальную цену аукциона, победителем продажи посредством публичного предложения признается участник, предложивший наиболее высокую цену имущества.

8.15. Оператор обеспечивает ведение электронного журнала хода процедуры продажи посредством публичного предложения, который направляется Организатору торгов в течение 1 (одного) часа со времени завершения приема предложений о цене для подведения итогов продажи.

8.15.1. Продажа имущества посредством публичного предложения признается несостоявшейся в следующих случаях:

• не было подано ни одной заявки на участие в продаже либо ни один из Участников не признан Участником такой продажи;

• принято решение о признании только одного Участника допущенным;

• ни один из Участников не сделал предложение о цене имущества при достижении минимальной цены продажи (цены отсечения) имущества.

Решение о признании продажи несостоявшейся оформляется протоколом об итогах продажи посредством публичного предложения.

8.16. Подведение итогов осуществляется Организатором процедуры в соответствии Регламентом.

8.17. Оператор прекращает блокирование в отношении денежных средств Участников, заблокированных в размере задатка на лицевом счете Участника на площадке после подписания электронной подписью Организатором торгов протокола об итогах, за исключением победителя продажи посредством публичного предложения (в случае, если извещением установлено перечисление задатка на реквизиты Оператора).

8.18. Организатор торгов посредством штатного интерфейса площадки формирует поручение Оператору о перечислении задатка победителя на указанные в информации о лоте банковские реквизиты.

8.19. Заключение договора купли-продажи имущества осуществляется в форме электронного документа.

#### <span id="page-20-0"></span>*9. Продажа государственного и муниципального имущества без объявления цены*

9.1. Продажа государственного или муниципального имущества без объявления цены осуществляется в ТС в соответствии с Федеральным законом от 21.12.2001 № 178- ФЗ и Постановлением Правительства РФ от27.08.2012 № 860.

9.2. Организатор торгов в установленные сроки направляет Оператору уведомление о проведении продажи посредством функционала площадки.

9.3. Размещение извещения осуществляется в соответствии сРегламентом.

9.4. Подача заявки на участие осуществляется в соответствии с Регламентом с учетом особенностей, указанных в настоящем разделе.

9.4.1. Участники посредством штатного интерфейса площадки заполняют электронную форму заявки, прикладывают файлы документов (при необходимости) и указывают в ее составе предложение о цене имущества.

9.4.2. Участник вправе подать только одну заявку и одно предложение о цене имущества, которые не могут быть изменены.

9.4.3. Заявка может быть отклонена Оператором в случае:

• подачи заявки и предложения о цене по истечении установленного срока;

• некорректного заполнения формы заявки, в том числе некорректное заполнение обязательных полей.

В случае, если система не принимает заявку, Оператор уведомляет Участника соответствующим системным сообщением о причине отклонения заявки.

9.5. Организатор торгов в день подведения итогов продажи по результатам рассмотрения заявок и прилагаемых к ним документов принимает по каждой зарегистрированной заявке отдельное решение, а также рассматривает предложения о цене Участников в установленном законодательством порядке.

9.6. Победителем признается участник, представивший предложение о цене (в случае подачи одной заявки), участник, предложивший наиболее высокую цену за имущество (в случае подачи нескольких заявок), участник, заявка которого была подана ранее остальных (в случае подачи нескольких заявок с одинаковым предложением о цене).

9.7. Продажа имущества без объявления цены признается несостоявшейся в следующих случаях:

• не было зарегистрировано ни одной заявки на участие в продаже;

• ни одно предложение о цене имущества не было принято к рассмотрению.

Решение о признании продажи несостоявшейся оформляется протоколом о подведении итогах.

9.8. Подведение итогов продажи осуществляется Организатором процедуры в соответствии с Регламентом.

9.9. Заключение договора купли-продажи имущества осуществляется в форме электронного документа.

 $\ddot{\phantom{1}}$ 

### *10. Продажа акций акционерных обществ на специализированном аукционе*

<span id="page-21-0"></span>10.1. Продажа акций на специализированном аукционе осуществляется на площадке в соответствии с Федеральным законом от 21.12.2001 №178-ФЗ и Постановлением Правительства РФ от 27.08.2012 № 860.

10.2. Организатор торгов в установленные сроки направляет Оператору уведомление о проведении продажи посредством функционала площадки.

10.3. Размещение извещения осуществляется в соответствии с Регламентом.

10.4. Подача, изменение, отзыв заявки на участие осуществляются в соответствии с Регламентом с учетом особенностей, указанных в настоящем разделе.

10.4.1. Заявки на участие подразделяются на два типа:

а) заявки первого типа: заявки, в которых Участник выражает намерение купить акции по любой единой цене продажи, сложившейся на специализированном аукционе;

б)заявки второго типа:заявки, в которых Участник выражает намерение купить акции по единой цене продажи, сложившейся на специализированном аукционе, но не выше максимальной цены покупки одной акции, указанной в такой заявке (далее - максимальная цена покупки). Максимальная цена покупки, указанная в заявке второго типа, не может быть меньше начальной цены продажи, указанной Организатором процедуры в извещении.

10.4.2. В заявке Участник указывает сумму денежных средств, направляемую им в оплату акций, являющихся предметом специализированного аукциона.

Сумма денежных средств, указанная в заявке первого типа, не может быть меньше начальной цены продажи, указанной Организатором торгов в извещении.

Сумма денежных средств, указанная в заявке второго типа, не может быть меньше указанной в этой заявке максимальной цены покупки.

10.4.3. Сумма денежных средств, указанная в заявке, перечисляется Участником по реквизитам, указанным в извещении, после регистрации заявки Оператором, но не позднее дня окончания приема заявок. В платежном документе на перечисление денежных средств Участник указывает номер заявки, присвоенный Оператором и указанный в уведомлении о регистрации заявки в соответствии с Регламентом.

10.5. Оператор в течение времени приема заявок, указанного в извещении, обеспечивает в личном кабинете Организатора процедуры доступ к поданным Участниками заявкам и прилагаемым к ним документам, а также в течение одного часа со времени окончания приема заявок, указанного в извещении, доступ к журналу приема заявок.

10.6. По окончании срока приема заявок Организатор торгов посредством штатного интерфейса площадки формирует протокол об итогах приема заявок.

10.7. Определение Участников аукциона осуществляется в соответствии с Регламентом.

10.8. Определение единой цены продажи акций на специализированном аукционе, победителей, утверждение протокола об итогах осуществляется Организатором торгов в порядке, установленным действующим законодательством Российской Федерации.

10.9. Организатор торгов посредством штатного интерфейса площадки размещает протокол об итогах в течение одного часа со времени его утверждения.

10.10. Заключение договора купли-продажи имущества осуществляется в форме электронного документа.

### *11. Реализация имущества должников*

<span id="page-22-0"></span>11.1. Продажа имущества должников путем проведения аукциона осуществляется на площадке в соответствии с Гражданским кодексом Российской Федерации, Федеральным законом от 02.10.2007 № 229-ФЗ «Об исполнительном производстве», Федеральным законом от 16.07.1998 № 102-ФЗ «Об ипотеке (залоге недвижимости)»

11.2. Организатор торгов в установленные сроки направляет Оператору уведомление о проведении продаже посредством функционала площадки.

11.3. Размещение извещения, подача, изменение, отзыв заявки на участие осуществляются в соответствии с Регламентом.

11.4. В соответствии с приказом в каждом лоте устанавливается комиссионный залог оператора. Комиссионный залог может быть установлен, как % от начальной или конечной цены.

11.5. Определение Участников аукциона осуществляется в соответствии с регламентом, с учетом особенностей, указанных в настоящем разделе.

11.5.1. В день определения участников, указанный в извещении, Оператор направляет в Личный кабинет Организатора процедуры информацию о блокировании задатков Участников, подавших заявки на участие, сами заявки участников, и открывает доступ к формированию протокола об определении участников.

11.6. Порядок подачи предложений о цене в ходе аукциона осуществляется в соответствии с Регламентом и инструкцией с учетом особенностей, указанных в настоящем разделе.

11.6.1. Торговая сессия проводится путем последовательного повышения Участниками начальной цены продажи на величину, равную либо кратную величине «шага аукциона». «Шаг аукциона» устанавливается Организатором торгов в фиксированной сумме и не изменяется в течение всего времени подачи предложений о цене.

11.6.2. В течение 1 (одного) часа со времени начала подачи предложений о цене Участники имеют возможность сделать предложение о цене увеличенное на шаг аукциона.

В случае, если в течение указанного времени не поступило ни одного предложения о цене, аукцион с помощью программно-аппаратных средств площадки завершается.

В случае, если в течение указанного времени поступило предложение, то время для представления следующих предложений цене продлевается на 10 (десять) минут со времени представления каждого следующего предложения.

Если в течение 10 (десяти) минут после представления последнего предложения о цене следующее предложение не поступило, аукцион с помощью программно-аппаратных средств площадки завершается.

11.6.3. Срок для подачи предложений о цене обновляется автоматически после улучшения текущего предложения о цене. Время срока подачи предложений отсчитывается с момента подачи последнего (лучшего) предложения (или с начала подачи предложений о цене), отображается в закрытой части площадки как расчетное время окончания торгов, а также как время, оставшееся до окончания торгов в минутах.

11.6.4. В ходе торговой сессии Оператор программными средствами площадки обеспечивает отклонение предложения о цене в момент его поступления и соответствующее информирование Участника, в случае если:

• предложение о цене подано до начала или по истечении установленного времени для подачи предложений о цене;

- представленное предложение о цене ниже начальной цены;
- представленное предложение о цене равнонулю;

• представленное предложение о цене не соответствует увеличению текущей цены в соответствии с «шагом аукциона»;

• представленное Участником предложение о цене меньше ранее представленных предложений;

• представленное Участником предложение о цене является лучшим текущим предложением о цене.

11.6.5. Победителем аукциона признается участник, предложивший наиболее высокую цену имущества.

11.6.6. Аукцион признается несостоявшимся в следующихслучаях:

• не было подано ни одной заявки на участие в аукционе либо ни один из Участников не признан допущенным;

• принято решение о допуске только одного участника;

• ни один из Участников не сделал предложение оцене.

Решение о признании аукциона несостоявшимся оформляется протоколом об итогах аукциона.

11.7. Подведение итогов аукциона осуществляется Организатором торгов в соответствии с регламентом

11.8. Оператор прекращает блокирование в отношении денежных средств Участников, заблокированных в размере задатка и комиссионного залога на лицевом счете Участника на площадке после подписания электронной подписью Организатором торгов протокола об итогах аукциона,за исключением победителя аукциона (в случае, если извещением установлено перечисление задатка на реквизиты Оператора).

11.9. Организатор торгов посредством штатного интерфейса площадки формирует поручение Оператору о перечислении задатка победителя на указанные в поручении банковские реквизиты.

11.10. По итогам подписания протокола подведения итогов с победителя взимается комиссионный сбор.

11.11. В случае, если ценовое предложение победителя меньше, чем указанный им в заявке максимальное ценовое предложение, то разница между заблокированным комиссионный залогом и взимаемым комиссионным сбором возвращается победителю на лицевой счет, открытый при регистрации.

 $\ddot{\phantom{1}}$ 

### <span id="page-24-0"></span>*12. Проведение аукциона на npaвo заключения договора на размещение нестанционарного торгового объекта и рекламы*

12.1. Порядок проведения аукциона на право заключения договора на размещение нестационарного торгового объекта, размещение рекламы определяется муниципальными правовыми актами, статьями 447-448 ГК РФ.

12.2. Подача, изменение, отзыв заявки на участие осуществляются в соответствии с разделом 3.2 настоящего Регламента с учетом особенностей, указанных в настоящем разделе.

12.3. Заявка на участие состоит из двух частей, которые подаются Участником одновременно.

12.4. Первая часть заявки содержит согласие Участника соблюдать требования, указанные в извещении и документации о торгах, а также перечень документов, установленных документацией Организатора торгов. Вторая часть заявки содержит документы, указанные Организатором процедуры в документации о торгах.

12.5. Определение участников осуществляется Организатором процедуры в соответствии с Регламентом с учетом особенностей, указанных в настоящем разделе.

12.6. По истечении срока приема заявок Оператор направляет на рассмотрение Организатору процедуры первые части заявок.

12.7. На основании результатов рассмотрения первых частей заявок на участие Организатор торгов посредством штатного интерфейса ТС формирует протокол об определении участников.

12.8. Подача, изменение, отзыв заявки на участие в аукционе осуществляются Участником в соответствии с Регламентом с учетом особенностей, указанных в настоящем разделе.

12.8.1. Заявка не может быть принята Оператором в случае:

а) подачи Участником второй заявки на участие в отношении одного и того же предмета договора (лота) при условии, что поданная ранее заявка таким Участником не отозвана;

б) подачи заявки на участие по истечении срока подачи заявок;

в) отсутствия денежных средств в размере задатка на лицевом счете Участника на ЭП, подавшего заявку;

г) предоставления заявки на участие в аукционе, подписанной электронной подписью лица, не имеющего право действовать от имени Участника;

12.8.2. Участники, чьи заявки на участие в аукционе приняты Оператором, становятся Участниками аукциона.

12.9. Порядок подачи предложений о цене в ходе аукциона осуществляется в соответствии с Регламентом с учетом особенностей, указанных в настоящем разделе.

12.9.1. Торговая сессия проводится путем последовательного повышения Участниками начальной цены предмета аукциона на величину, равную величине «шага аукциона».

12.10. «Шаг аукциона» устанавливается Организатором торгов в фиксированной сумме, и не изменяется в течение всего времени подачи предложений о цене. Первым ценовым предложением является подтверждение стартовой цены лота. Все последующие предложения могут быть сделаны только в размере шага аукциона. Один участник не может сделать два ценовых предложения подряд. Если в течение 10 (десяти) минут после предоставления лучшего текущего предложения о цене не поступило следующее лучшее предложение о цене, подача предложений о цене автоматически, при помощи программных и технических средств ТС завершается. В случае если до 17.00 (+03.00) по московскому времени аукцион не завершился процедура приостанавливается штатными средствами ТС и продолжается на следующий рабочий день в 8.00 (+03.00 по Московскому времени). График рабочих дней размещен в соответствующем разделе.

12.11. Время для подачи предложений о цене предмета аукциона определяется в следующем порядке:

- время для подачи первого предложения о цене предмета аукциона составляет 10 (десять)

 $\overline{a}$ 

минут с момента начала аукциона;

- в случае поступления предложения о цене предмета аукциона, увеличивающего начальную цену предмета аукциона или текущее лучшее предложение о цене предмета аукциона, время для подачи предложений о цене продлевается на 10 (десять) минут с момента приема Оператором каждого из таких предложений.

12.12. Если в течение 10 (десяти) минут после предоставления лучшего текущего предложения о цене предмета аукциона не поступило следующее лучшее предложение о цене предмета аукциона, подача предложений о цене автоматически, при помощи программных и технических средств ТС завершается.

12.13. Если в течение времени для подачи первого предложения о цене предмета аукциона не поступает ни одного предложения о цене предмета аукциона, подача предложений о цене автоматически при помощи программных и технических средств ТС завершается.

12.14. Срок для подачи предложений о цене обновляется автоматически после улучшения текущего предложения о цене. Время срока подачи предложений отсчитывается с момента подачи последнего (лучшего) предложения (или с начала подачи предложений о цене), отображается в закрытой части Электронной площадки как расчетное время окончания торгов, а также как время, оставшееся до окончания торгов в минутах.

12.15. В ходе проведения подачи предложений о цене предмета аукциона Оператор программными средствами Площадки обеспечивает отклонение предложения о цене предмета аукциона в момент его поступления и соответствующее уведомление Участника, в случаях, если:

- предложение о цене предмета аукциона предоставлено до начала или по истечении установленного времени для подачи предложений о цене предмета аукциона;

- представленное предложение о цене предмета аукциона ниже начальной цены;

- представленное предложение о цене предмета аукциона равно нулю;

- представленное предложение о цене предмета аукциона не соответствует увеличению текущей цены на величину «шага аукциона»;

- предыдущее представленное данным участником предложение о цене предмета аукциона является лучшим текущим предложением о цене;

- представленное Участником предложение о цене предмета аукциона меньше ранее представленных предложений.

12.16. Оператор прекращает блокирование в отношении денежных средств Участников, не сделавших предложения о цене в ходе торговой сессии по лоту, заблокированных в размере задатка на лицевом счете на площадке не позднее одного дня, следующего за днем завершения торговой сессии.

12.17. Подведение итогов аукциона осуществляется Организатором торгов в соответствии с Регламентом с учетом особенностей, указанных в настоящем разделе.

12.18. Оператор в течение одного часа после размещения Журнала хода торгов открывает Организатору торгов доступ ко вторым частям заявок и протоколу подведения итогов, содержащему сведения о победителе аукциона и об участнике, занявшем второе место. Указанный протокол подписывается Организатором торгов электронной подписью посредством штатного интерфейса ТС в течении трех рабочих дня с даты размещения Оператором Журнала хода торгов.

12.19. Организатор торгов на основании результатов рассмотрения вторых частей заявок на участие принимает решение допуске (о соответствии) или не допуске(о несоответствии) заявки на участие требованиям, установленным документацией о торгах.

12.20. Победителем аукциона с двумя частями заявок признается Участник, предложивший наиболее высокую цену и вторая часть заявки которого соответствует требованиям, установленным документацией о торгах.

12.21. В случае, если никто из участников не сделал предложений о цене в ходе торговой сессии, Оператор направляет Организатору процедуры вторые части заявок участников, допущенных к аукциону.

6

12.22. Оператор в течение одного часа со времени подписания Организатором торгов протокола подведения итогов размещает в открытой части площадки протокол подведения итогов. Вторые части заявок участников, занявших места ниже второго не рассматриваются организатором торгов.

12.23. Оператор прекращает блокирование в отношении денежных средств Участников, заблокированных в размере задатка на лицевом счете на площадке, за исключением победителя аукциона или единственного принявшего участие в аукционе участника, а также участника, занявшего второе место не позднее одного дня, следующего за днем публикации протокола подведения итогов.

12.24. Средствами Электронной площадки подписывается договор между Организатором торгов и победителем, либо Организатором торгов вносятся сведения о заключенном договоре, после чего задаток участника, занявшего второе место разблокируется, задаток победителя или единственного принявшего участие в аукционе участника переводится на счет Организатора торгов за вычетом комиссии Электронной площадки. После заключения договора, либо внесения отметки о заключенном договоре в установленные законодательством сроки Организатор торгов формирует и направляет через личный кабинет поручение Оператору о перечислении задатка победителя, либо единственного принявшего участие в аукционе его участника, на счет Организатора торгов, указанный в поручении.

12.25. В случае, ели победитель отказался от заключения договора, либо не заключил договор в установленные организатором сроки обязанность заключения договора передается участнику, занявшему второе место. Если участник, занявший второе место отказывается от заключения договора его задаток также удерживается в пользу организатора, за вычетом комиссии площадки.

12.26. Оператор обязуется перечислить задаток на указанный в поручении счет Организатора процедуры в течение пяти рабочих дня с даты получения указанного поручения Организатора. Задатки, внесенные этими лицами, не заключившими в установленном извещением о проведении аукциона порядке договоры вследствие уклонения от заключения указанных договоров, не возвращаются.

12.27. В установленных законодательством случаях Организатор торгов признает аукцион несостоявшимся. Решение о признании аукциона несостоявшимся оформляется протоколом подведения итогов.

12.28. Аукцион, в котором участвовал только один участник (только один из участников сделал предложение о цене предмета аукциона в ходе торговой сессии), признается несостоявшимся. В указанном случае договор заключается (подписывается) между Организатором торгов и единственным принявшим участие в аукционе его участником по решению Организатора торгов. При этом размер платы по договору определяется в размере начальной цены предмета аукциона.

12.29. Организатор торгов посредством штатного интерфейса ТС в установленные сроки формирует поручение Оператору:

- о перечислении задатка участника, занявшего 1 место, или единственного участника после формирования протокола об итогах;

- о разблокировании задатка участника, занявшего 2 место, после заключения договора с участником, занявшим 1 место;

- о перечислении задатка участника, занявшего 2 место, в случае уклонения от заключения договора участника, занявшего 1 место.

12.30. Порядок проведения торгов разработан в соответствии с Гражданским кодексом РФ и локальными нормативно-правовыми актами и состоит из следующих этапов:

- размещение Организатором процедуры извещения и документации о торгах в TC,

- подача (изменение, отзыв) Участниками заявок на участие, состоящих из двух частей,

-рассмотрение Организатором процедуры первых частей заявок, определение участников, допущенных к торгам, формирование протокола об определении участников,

-проведение торговой сессии: подача предложений о цене допущенными участниками аукциона посредством штатного функционала TC,

-формирование Оператором журнала хода торгов: лучших предложений о цене участников (в случае проведения торговой сессии),

-рассмотрение Организатором процедуры вторых частей заявок, формирование протокола об итогах.

- заключение договора с победителем или участником, занявшим второе место, в случае отказа победителя от заключения договора

### <span id="page-27-0"></span>*13. Реализация имущества, обращенного в собственность государства, вещественных доказательств, изъятых вещей, а также задержанных таможенными органами товаров путем проведения аукциона*

13.1. Реализация имущества, обращенного в собственность государства, путем проведения аукциона в электронной форме, осуществляется в ТС в соответствии с Постановлением Правительства Российской Федерации от 30.09.2015 №1041 «О реализации имущества, обращенного в собственность государства, вещественных доказательств, изъятых вещей, а также задержанных таможенными органами товаров и о внесении изменения в постановление Правительства Российской Федерации от 10 сентября 2012 г. №909».

13.2. Организатор процедуры в установленные сроки направляет Оператору уведомление о проведении продажи и создает первичное и повторные извещения посредством функционала ГИС Торги. Изменение, отмена извещения осуществляется в соответствии с разделом 4.1.настоящего Регламента.

13.3. Если в течение 10 рабочих дней с момента размещения первичного извещения либо в течение 10 рабочих дней со дня начала приема заявок (в случае размещения повторного извещения при снижении начальной цены на 30 или 60 процентов) не поступило ни одной заявки, а также, если в ходе аукциона не поступило ни одного предложения о цене, Организатор процедуры размещает повторное извещение после подведения итогов по аукциону. При формировании повторного извещения Организатор процедуры указывает сниженную на 30, 60 или 90 процентов цену продажи имущества.

13.4. Подача, изменение, отзыв Претендентом заявки на участие осуществляются в соответствии с разделом 4.3 настоящего Регламента с учетом особенностей, указанных в настоящем разделе.

13.5. Денежные средства в сумме задатка должны быть перечислены Претендентом на специальный счет, открытый в одном из банков, перечень которых устанавливается Правительством РФ, и зачислены на такой счет не позднее срока окончания приема заявок. Денежные средства в сумме комиссионного залога должны быть зачислены на лицевой счет Претендента на ЭП до подачи заявки на участие в аукционе.

13.6. В момент рассмотрения заявки организатором Оператор программными средствами проверяет наличие денежной суммы в размере комиссионного залога, указанного в извещении, на лицевом счете на ЭП Претендента, и осуществляет блокирование необходимой денежной суммы.

13.7. Заявка не может быть принята Оператором в случае отсутствия на лицевом счете Претендента суммы денежных средств в размере комиссионного залога.

13.8. В случае отзыва заявки Претендентом, в течение одного часа Оператор прекращает блокирование в отношении его денежных средств, заблокированных на лицевом счете на ЭП в размере комиссионного залога.

13.9. В течение одного часа с момента отзыва заявки Претендентом Оператор направляет в банк информацию, на основании которой банк не позднее одного часа с момента получения указанной информации прекращает блокирование денежных средств на специальном счете такого претендента в размере задатка.

13.10. Не позднее десяти минут с момента начала рассмотрения заявки на участие в

 $\hat{ }$ 

аукционе, Оператор направляет в банк информацию о Претенденте и размере денежных средств в качестве задатка по лоту. Банк не позднее сорока минут с момента получения указанной информации от Оператора обязан осуществить блокирование денежных средств на специальном счете Претендента в размере задатка. При этом в случае отсутствия на специальном счете Претендента незаблокированных денежных средств в размере задатка, информация о котором направлена Оператором, блокирование не осуществляется, о чем банк направляет информацию Оператору, с момента получения информации о Претенденте и о размере денежных средства в качестве задатка. Оператор осуществляет возврат заявки подавшему ее Претенденту, а также прекращает блокирование денежных средств в размере комиссионного залога на лицевом счете такого Претендента на ЭП.

13.11. Не позднее одного часа с даты начала рассмотрения организатором, Оператор в Личном кабинете Организатора процедуры открывает доступ ко всем зарегистрированным заявкам Претендентов, а также к информации о блокировании денежных средств в размере задатка на специальных счетах Претендентов.

13.12. Определение участников осуществляется в соответствии с настоящим Регламентом с учетом особенностей, указанных в настоящем разделе.

13.13. Оператор в течение одного часа с момента размещения Организатором процедуры протокола об определении участников, направляет информацию в банк об отказе Претенденту в допуске к участию в аукционе. Банк не позднее одного часа с момента получения указанной информации прекращает блокирование денежных средств на специальном счете такого Претендента в размере задатка.

13.14. Оператор прекращает блокирование в отношении денежных средств, заблокированных в размере комиссионного залога на лицевом счете на ЭП не допущенного Претендента, в течение одного часа после подписания ЭП Организатором процедуры протокола об определении участников.

13.15. Порядок подачи предложений о цене в ходе аукциона осуществляется в соответствии с настоящим Регламентом с учетом особенностей, указанных в настоящем разделе. Торговая сессия проводится путем последовательного повышения Участниками начальной или сниженной цены продажи на величину, равную величине «шага аукциона».

13.16. Победителем аукциона признается участник, предложивший наиболее высокую цену имущества.

13.17. В случае, если участник аукциона не принял участия в торговой сессии, оператор в течение одного рабочего дня с даты размещения журнала хода торгов направляет информацию о таком участнике в банк. Банк не позднее одного часа с момента получения указанной информации прекращает блокирование денежных средства на специальном счете такого участника в размере задатка.

13.18. Подведение итогов аукциона осуществляется Организатором процедуры в соответствии с настоящим Регламентом.

13.19. Оператор прекращает блокирование в отношении денежных средств Участников, заблокированных в размере комиссионного залога на лицевом счете на ЭП, после подписания ЭП Организатором процедуры протокола об итогах аукциона либо протокола о признании аукциона несостоявшимся, за исключением победителя аукциона либо единственного участника аукциона, соответствующего предъявляемым требованиям (далее – единственный участник).

13.20. В течение одного рабочего дня с даты размещения Организатором процедуры протокола об итогах либо протокола о признании аукциона несостоявшимся оператор направляет в банк информацию об участниках аукциона, за исключением победителя аукциона или единственного участника. Банк не позднее одного часа с момента получения указанной информации прекращает блокирование денежных средства на специальных счетах таких участников аукциона в размере задатка.

13.21. Оператор списывает со счета победителя аукциона либо единственного участника денежные средства в размере комиссионного сбора, указанного в извещении, после подписания ЭП Организатором процедуры протокола об итогах.

13.22. Заключение договора купли-продажи в электронной форме осуществляется в установленный срок сторонами посредством штатного интерфейса ТС. Организатор процедуры в момент направления договора участнику указывает банковские реквизиты для перечисления задатка победителя на счет органов Федерального казначейства, а также реквизиты для перечисления задатка на счета органов Федерального казначейства в случае уклонения победителя от заключения договора.

13.23. В течение одного часа с момента заключения договора купли-продажи в электронном виде, оператор направляет в банк информацию о заключении такого договора. Задаток покупателя подлежит перечислению в установленном порядке банком на казначейские счета органов Федерального казначейства с отражением на лицевых счетах, открытых Организатору процедуры, в счет оплаты имущества.

13.24. В случае уклонения или отказа победителя/единственного участника от заключения в установленный срок договора купли-продажи, результаты аукциона аннулируются Организатором торгов посредством формирования Организатором процедуры на ЭП сведений об уклонении победителя/единственного участника от заключения договора и сведений об аннулировании аукциона.

13.25. В течение одного часа с момента аннулирования аукциона Организатором процедуры, оператор направляет информацию в банк. Задаток участника, уклонившегося от заключения договора, подлежит перечислению банком в установленном порядке в доход федерального бюджета.

#### <span id="page-29-0"></span>**14. Проведение торгов на право заключения договора аренды, договора безвозмездного пользования и иных договоров, предусматривающих переход прав в отношении государственного или муниципального имущества, в т.ч. имущества ГУПов/МУПов**

14.1. Проведение торгов на право заключения договора аренды, договора безвозмездного пользования и иных договоров, предусматривающих переход прав в отношении государственного или муниципального имущества и имущества ГУПов/МУПов осуществляется в ТС в соответствии с приказом ФАС России от 10.02.2010 г. № 67 «О порядке проведения конкурсов или аукционов на право заключения договоров аренды, договоров безвозмездного пользования, договоров доверительного управления имуществом, иных договоров, предусматривающих переход прав в отношении государственного или муниципального имущества, и перечне видов имущества, в отношении которого заключение указанных договоров может осуществляться путем проведения торгов в форме конкурса» (вместе с

14.2. «Правилами проведения конкурсов или аукционов на право заключения договоров аренды, договоров безвозмездного пользования, договоров доверительного управления имуществом, иных договоров, предусматривающих переход прав в отношении государственного или муниципального имущества»).

14.3. Размещение извещения, подача, изменение, отзыв заявки осуществляются в соответствии с разделами 3.1-3.4 настоящего Регламента.

14.4. Определение участников осуществляется Организатором процедуры в соответствии с разделом 4.4 настоящего Регламента с учетом особенностей, указанных в настоящем разделе.

14.5. В случае, если не было подано ни одной заявки на участие в аукционе либо ни один из Претендентов не признан участником, а также принято решение о признании только одного Претендента участником аукциона (далее – единственный участник), Организатор процедуры посредством штатного интерфейса в установленный срок по каждому лоту отдельно

14.6. формирует и подписывает ЭП протокол об определении участников с указанием в нем информации о признании торгов несостоявшимися. Оператор в течение одного часа со времени подписания ЭП Организатором процедуры протокола направляет единственному участнику уведомление с протоколом об определении участников и размещает такой протокол в открытой части ТС.

14.7. Порядок подачи предложений о цене в ходе аукциона осуществляется в соответствии с разделом 4.3 настоящего Регламента с учетом особенностей, указанных в настоящем разделе.

14.8. Торговая сессия проводится путем последовательного повышения Участниками начальной цены договора на величину, равную «шагу аукциона».

14.9. «Шаг аукциона» устанавливается Организатором процедуры в размере 5% начальной цены договора (лота) и снижается в течение аукциона до 0,5% начальной цены договора (лота).

14.10. Время для подачи предложений о цене определяется в следующем порядке:

-время для подачи первого предложения о цене составляет 10 (десять) минут с момента начала аукциона;

-в случае поступления предложения о цене, увеличивающего начальную цену договора или текущее лучшее предложение о цене, время для подачи предложений о цене продлевается на 10 (десять) минут с момента приема Оператором каждого из таких предложений.

14.11. Если в течение 10 (десяти) минут после предоставления лучшего текущего предложения о цене не поступило следующее лучшее предложение о цене, «шаг аукциона» снижается на 0,5% начальной цены договора (лота). Последующие снижения «шага аукциона» происходят на 0,5 % начальной цены договора (лота) при отсутствии предложений о цене по истечении 10 (десяти) минут. В случае достижения «шага аукциона» значения, равного 0,5% от начальной цены договора (лота) и отсутствия в течение 10 (десяти) минут предложений о цене, аукцион с помощью программно-аппаратных средств Электронной площадки завершается.

14.12. В ходе проведения подачи предложений о цене Оператор программными средствами Электронной площадки обеспечивает отклонение предложения о цене в момент его поступления и соответствующее информирование Участника, в случае, если:

-предложение о цене подано до начала или по истечении установленного времени для подачи предложений о цене;

-представленное предложение о цене ниже начальной цены;

-представленное предложение о цене равно нулю;

-представленное предложение о цене не соответствует увеличению текущей цены на величину «шага аукциона»;

-представленное Участником предложение о цене меньше ранее представленных предложений.

14.13. Победителем аукциона признается участник, предложивший наиболее высокую цену договора.

14.14. Торги признаются несостоявшимися в следующих случаях:

-не было подано ни одной заявки на участие в торгах либо ни один из Претендентов не признан участником;

-принято решение о признании только одного Претендента Участником;

-ни один из Участников не сделал предложение о цене договора (в случае проведения торгов в форме аукциона).

14.15. Решение о признании торгов несостоявшимся оформляется Протоколом

14.16. Подведение итогов осуществляется Организатором процедуры в соответствии с разделом 4.6 настоящего Регламента с учетом особенностей, указанных в настоящем разделе.

14.17. Оператор в течение одного часа со времени подписания ЭП Организатором процедуры протокола об итогах размещает такой протокол в открытой части ТС.

14.18. Оператор прекращает блокирование в отношении денежных средств Участников, заблокированных в размере задатка на лицевом счете Участника на площадке, за исключением Участников, сделавших последнее и предпоследнее предложения о цене, в том числе за исключением единственного участника.

14.19. В случае, если в извещении и документации о торгах указано, что задаток,

 $\ddot{\phantom{1}}$ 

внесенный таким участником, засчитывается в счет исполнения обязательств по договору Организатор процедуры посредством штатного интерфейса ТС формирует поручение Оператору:

- о перечислении задатка участника, сделавшего последнее предложение о цене (победителя), или единственного участника после формирования протокола об итогах;

- о разблокировании задатка участника, сделавшего предпоследнее предложение о цене, после заключения договора с победителем;

- о перечислении задатка участника, сделавшего предпоследнее предложение о цене, в случае уклонения победителя от заключения договора.

14.20. В случае, если в извещении и документации о торгах не указано, что задаток засчитывается в счет исполнения обязательств по договору Организатор процедуры посредством штатного интерфейса ТС формирует поручение Оператору о разблокировании задатков участников, сделавших последнее и предпоследнее предложение о цене, или единственного участника.

14.21. Заключение договора может осуществляться сторонами в электронной форме, либо в письменной форме вне площадки. В случае заключения договора вне площадки организатор формирует сведения о заключении договора и/или протокол об уклонении от заключения договора.

14.22. В случае проведения торгов в форме конкурса, процедура проходит также в соответствии с порядком, описанным в разделе 7 настоящего Регламента.

#### *15. Продажа имущества в соответствии с Гражданским кодексом путем поведения аукциона*

15.1. Продажа имущества коммерческих организаций в том числе физических лиц осуществляется на площадке в соответствии с Гражданским кодексом РФ.

15.2. Организатор торгов в установленные сроки направляет Оператору уведомление о проведении продаже посредством функционала площадки.

15.3. Размещение извещения, подача, изменение, отзыв заявки на участие осуществляются в соответствии с Регламентом.

15.4. Определение Участников осуществляется в соответствии с регламентом, с учетом особенностей, указанных в настоящем разделе.

15.4.1. В день определения участников, указанный в извещении, Оператор направляет в Личный кабинет Организатора процедуры информацию о блокировании задатков Участников, подавших заявки на участие, сами заявки участников, и открывает доступ к формированию протокола об определении участников.

15.5. Порядок подачи предложений о цене в ходе аукциона осуществляется в соответствии с Регламентом и инструкцией с учетом особенностей, указанных в настоящем разделе.

15.5.1. Торговая сессия проводится путем последовательного повышения Участниками начальной цены продажи на величину, равную либо кратную величине «шага аукциона». «Шаг аукциона» устанавливается Организатором процедуры в фиксированной сумме и не изменяется в течение всего времени подачи предложений о цене.

15.5.2. В течение 1 (одного) часа со времени начала подачи предложений о цене Участники имеют возможность сделать предложение о цене, равное начальной цене продажи.

В случае, если в течение указанного времени не поступило ни одного предложения о цене, аукцион с помощью программно-аппаратных средств площадки завершается.

В случае, если в течение указанного времени поступило предложение о начальной цене, то время для представления следующих предложений цене продлевается на 10 (десять) минут со времени представления каждого следующего предложения.

Если в течение 10 (десяти) минут после представления последнего предложения о цене следующее предложение не поступило, аукцион с помощью программно-аппаратных средств площадки завершается.

15.5.3. Срок для подачи предложений о цене обновляется автоматически после улучшения текущего предложения о цене. Время срока подачи предложений отсчитывается с момента подачи последнего (лучшего) предложения (или с начала подачи предложений о цене), отображается в закрытой части площадки как расчетное время окончания торгов, а также как время, оставшееся до окончания торгов в минутах.

15.5.4. В ходе торговой сессии Оператор программными средствами площадки обеспечивает отклонение предложения о цене в момент его поступления и соответствующее информирование Участника, в случае если:

• предложение о цене подано до начала или по истечении установленного времени для подачи предложений о цене;

• представленное предложение о цене ниже начальной цены;

• представленное предложение о цене равнонулю;

• представленное предложение о цене не соответствует увеличению текущей цены в соответствии с «шагом аукциона»;

• представленное Участником предложение о цене меньше ранее представленных предложений;

• представленное Участником предложение о цене является лучшим текущим предложением о цене.

15.5.5. Победителем аукциона признается участник, предложивший наиболее высокую цену имущества, либо если к участию допущен только один участник.

15.5.6. Аукцион признается несостоявшимся в следующих случаях:

• не было подано ни одной заявки на участие в аукционе либо ни один из Участников не признан допущенным;

• ни один из Участников не сделал предложение оцене.

Решение о признании аукциона несостоявшимся оформляется протоколом об итогах аукциона.

15.6. Подведение итогов аукциона осуществляется Организатором торгов в соответствии с Регламентом.

15.7. Оператор прекращает блокирование в отношении денежных средств Участников, заблокированных в размере задатка на лицевом счете Участника на площадке после подписания Организатором торгов протокола об итогах аукциона, за исключением победителя аукциона (в случае, если извещением установлено перечисление задатка на реквизиты Оператора).

15.8. Организатор торгов посредством штатного интерфейса площадки формирует поручение Оператору о перечислении задатка победителя на указанные в поручении банковские реквизиты.

15.9. Заключение договора купли-продажи имущества осуществляется в форме электронного документа в соответствии с Регламентом.

15.10. В случае отказа победителя, либо единственного допущенного участника от заключения договора его задаток переводится на реквизиты указанные организатором торгов и не возвращается победителю, либо единственному допущенному участнику.

### **16.Разрешение споров**

16.1. В случае возникновения спора его Сторонами считаются: оператор электронной торговой площадки, участник закупки, либо заказчик, уполномоченный орган, специализированная организация, присоединившиеся к настоящему регламенту.

16.2. Стороны должны приложить все усилия, чтобы путем прямых переговоров, в претензионном порядке разрешить к обоюдному удовлетворению все противоречия или спорные

вопросы, возникающие между ними в рамках данного регламента, на основании действующего законодательства Российской Федерации.

16.3. Любая Сторона может потребовать разрешения неурегулированного спорного вопроса в судебном порядке, в соответствии с действующим законодательством РФ, а также в порядке, определенном путем обращения в контролирующий орган

16.4. Все споры и разногласия между Сторонами, которые не удалось урегулировать путем переговоров (в претензионном порядке), возникшие в период после 01.01.2023 года подлежат разрешению в соответствии с действующим законодательством в суде по местонахождению оператора торговой электронной площадки (г. Казань).

 $\ddot{\phantom{1}}$ 

 $\overline{a}$